Должно

#### ФИО: Гаранин Мак МИНИСТЕРСТВО ТРАНСПОРТА РОССИЙСКОЙ ФЕДЕРАЦИИ

Дата подписания: 11.03.2024 14:31:57

Уникальный программ**ный клы**бы

# 7708e7e47 MAPCKИЙ ГОСУДАРСТВЕННЫЙ УНИВЕРСИТЕТ ПУТЕЙ СООБЩЕНИЯ

 $II$ риложение  $2$ 

# **ОЦЕНОЧНЫЕ МАТЕРИАЛЫ ДЛЯ ПРОМЕЖУТОЧНОЙ АТТЕСТАЦИИ ПО ДИСЦИПЛИНЕ (МОДУЛЮ)**

### **Инженерная и компьютерная графика**

 *(наименование дисциплины(модуля)*

Специальность

23.05.01 Наземные транспортно-технологические средства

*(код и наименование)*

Специализация

«Подъемно-транспортные, строительные, дорожные средства и оборудование»

*(наименование)*

- 1. Пояснительная записка.
- тюяснительная записка.<br>Типовые контрольные задания или иные материалы для оценки знаний, умений, навыков и (или) опыта деятельности, характеризующих уровень сформированности компетенций.
- опыта деятельности, характеризующих уровень сформированности компетенции.<br>3. Методические материалы, определяющие процедуру и критерии оценивания сформированности

### 1. Пояснительная записка

Цель промежуточной аттестации - оценивание промежуточных и окончательных результатов обучения по дисциплине, обеспечивающих достижение планируемых результатов освоения образовательной программы.

Формы промежуточной аттестации: зачет (2 семестр), контрольная работа (2 семестр), экзамен (3 семестр)

### Перечень компетенций, формируемых в процессе освоения дисциплины

### Код и наименование компетенции

ОПК-5: Способен применять инструментарий формализации инженерных, научно-технических задач, использовать прикладное программное обеспечение при расчете, моделировании и проектировании технических объектов и технологических процессов

### Результаты обучения по лисциплине, соотнесенные с планируемыми результатами освоения образовательной программы

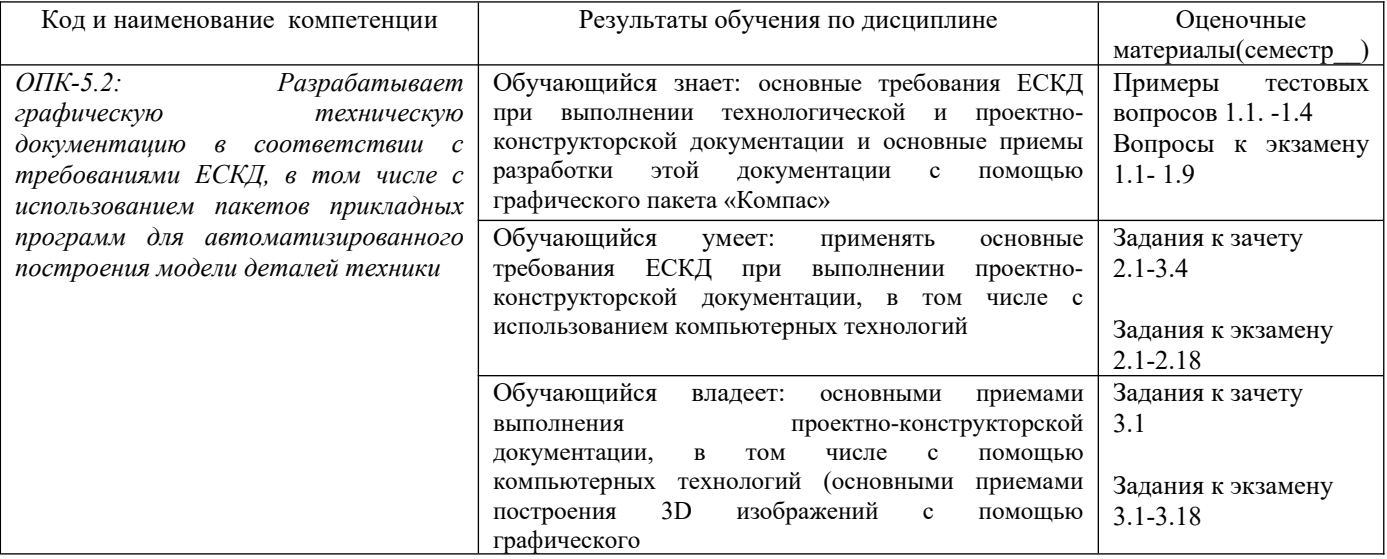

Промежуточная аттестация (экзамен) проводится в одной из следующих форм:

1) ответ на билет, состоящий из теоретических вопросов и практических заданий

2) выполнение тестовых заданий в ЭИОС СамГУПС.

Промежуточная аттестация (зачет) проводится в одной из следующих форм:

1) собеседование;

2) выполнение тестовых заданий в ЭИОС СамГУПС.

Промежуточная аттестация (контрольная работа) проводится в одной из следующих форм: 1) Публичная защита контрольной работы

#### Типовые<sup>1</sup> контрольные задания или иные материалы для оценки знаний, умений,  $2.$ навыков и (или) опыта деятельности, характеризующих уровень сформированности компетенций

### <span id="page-3-0"></span>2.1 Типовые вопросы (тестовые задания) для оценки знаниевого образовательного результата

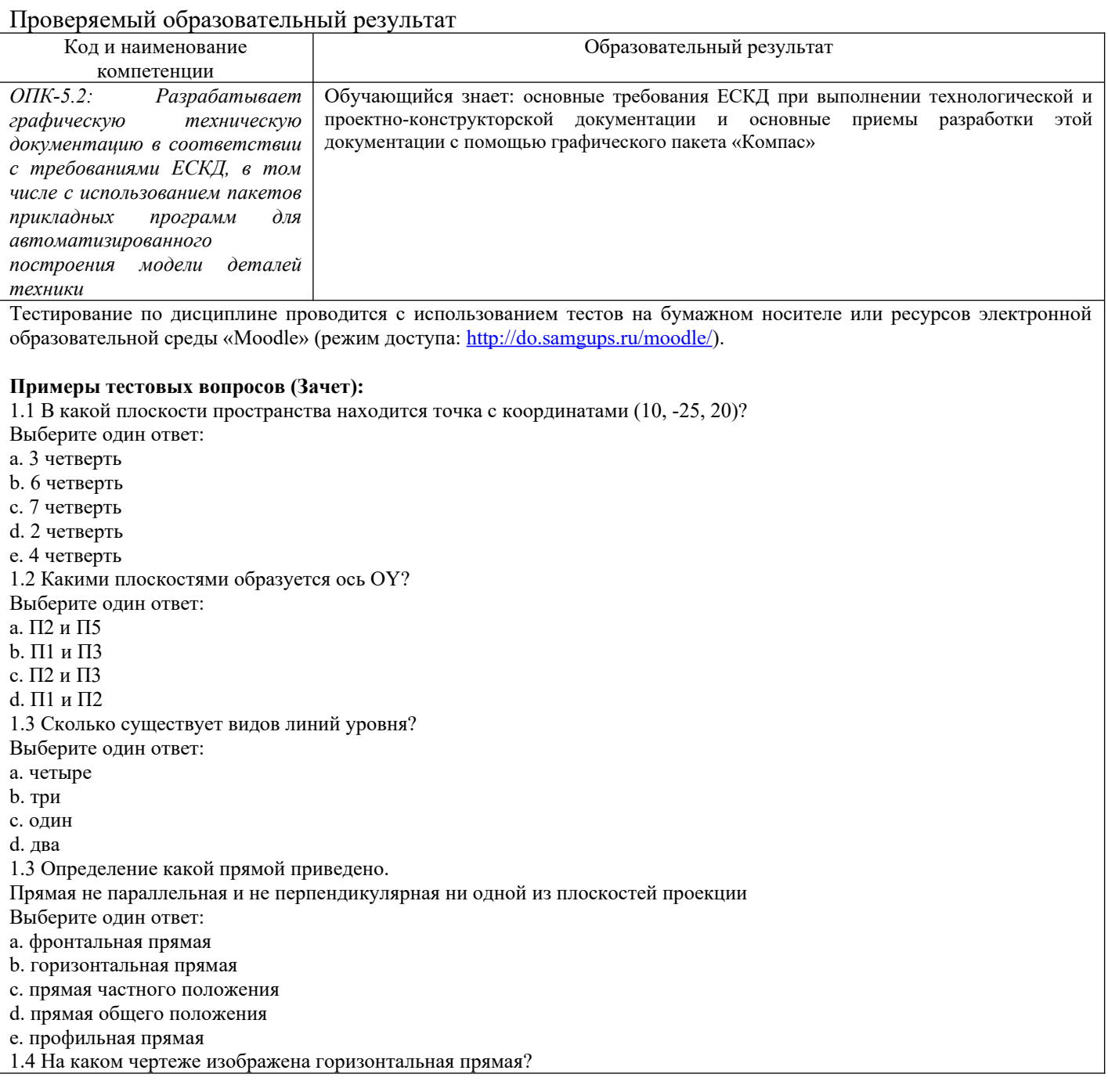

<span id="page-3-1"></span> $\mathbf 1$ Приводятся типовые вопросы и задания. Оценочные средства, предназначенные для проведения аттестационного мероприятия, хранятся на кафедре в достаточном для проведения оценочных процедур количестве вариантов. Оценочные средства подлежат актуализации с учетом развития науки, образования, культуры, экономики, техники, технологий и социальной сферы. Ответственность за нераспространение содержания оценочных средств среди обучающихся университета несут заведующий кафедрой и преподаватель - разработчик оценочных средств.

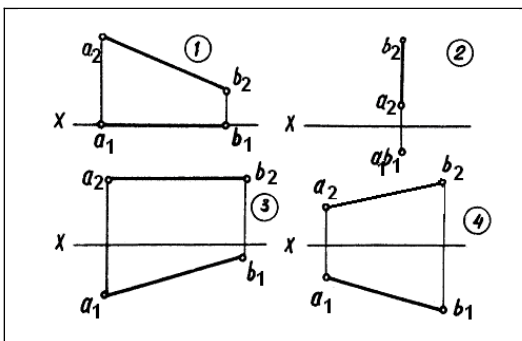

Выберите один ответ:

- a. 4
- $b. 1$
- c.  $3$ <br>d.  $2$
- 

### Вопросы для подготовки к экзамену

1.1 Задание плоскости на комплексном чертеже.

1.2 Построить фронтальную проекцию отрезка АВ, наклоненного к горизонтальной плоскости проекций под углом 30 градусов.

1.3 Построить профильную и достроить горизонтальную проекции треугольной пирамиды с учетом выреза. наибольшего наибольшего наибольшего наибольшего наибольшего на исклона плоскости. В плоскости и плоскости и пл<br>В 1990 году в 1990 году в 1990 году в 1990 году в 1990 году в 1990 году в 1990 году в 1990 году в 1990 году в

1.4 Линии наибольшего наклона плоскости.

1.5 Через точку А провести плоскость, параллельную заданной а (m||n).

1.6 Построить проекции линии пересечения двух конусов.

1.7 Проекции прямой, ее положение относительно плоскостей проекций.

1.8 Построить точку пересечения прямой I с плоскостью. Определить видимость.

1.9 Построить линию пересечения цилиндра вращения с конусом вращения.

### **2.2 Типовые задания для оценки навыкового образовательного результата**

### Проверяемый образовательный результат

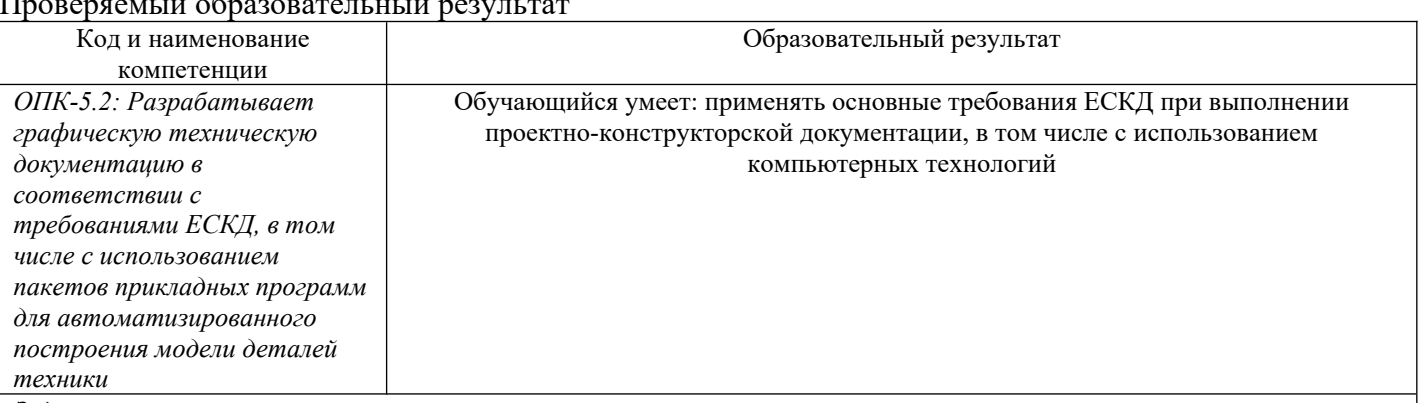

*Задания к зачету*

*3.1. Выполнить рабочие чертежи нестандартных деталей по спецификации задания.*

### *Задания к экзамену*

- *3.1. Определить расстояние от точки А до плоскости .*
- *3.2. Построить проекции линии пересечения двух поверхностей*
- *3.3. Условия перпендикулярности прямой и плоскости.*

*3.4. Построить проекции и натуральную величину сечения конуса плоскостью .*

*3.5. Из точки К принадлежащей плоскости восстановить перпендикуляр длиной 20 мм к плоскости .*

*3.6. Построить проекции линии пересечения цилиндров вращения.*

#### *3.7. Преобразование аксонометрической проекции в комплексный чертеж методом Г. Монжа.*

*3.8. Построить линию пересечения плоскостей.*

*3.9. Построить горизонтальную и профильную проекции конуса с вырезом.*

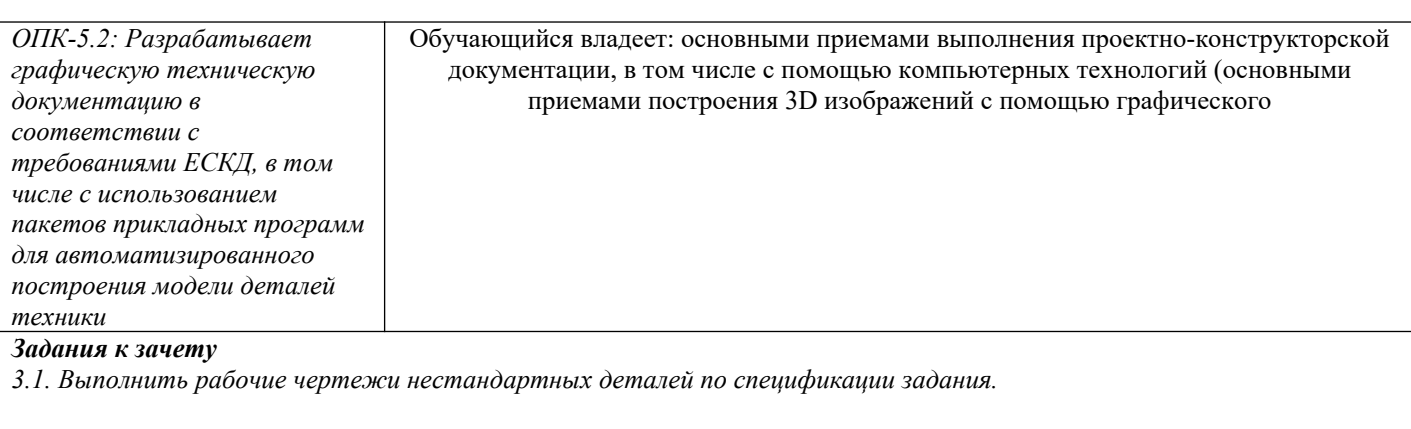

#### *Задания к экзамену*

- *3.1. Определить расстояние от точки А до плоскости .*
- *3.2. Построить проекции линии пересечения двух поверхностей*
- *3.3. Условия перпендикулярности прямой и плоскости.*
- *3.4. Построить проекции и натуральную величину сечения конуса плоскостью .*
- *3.5. Из точки К принадлежащей плоскости восстановить перпендикуляр длиной 20 мм к плоскости .*
- *3.6. Построить проекции линии пересечения цилиндров вращения.*
- *3.7. Преобразование аксонометрической проекции в комплексный чертеж методом Г. Монжа.*
- *3.8. Построить линию пересечения плоскостей.*
- *3.9. Построить горизонтальную и профильную проекции конуса с вырезом.*

2.3. Перечень вопросов для подготовки обучающихся к промежуточной аттестации

### **Вопросы для подготовки к зачету** 1.

- Вопросы для подготовки к зачету<br>1. Охарактеризуйте дюймовую резьбу?
- 1. Охарактеризуите дюимовую резьоу<br>2. Охарактеризуйте резьбу М 18 х 1.5?
- 2. Охарактеризуите резьоу м тъх т.э*:*<br>3. Как обозначается стандартная метрическая резьба?
- 3. как обозначается стандартная метрическая резьс<br>4. Как обозначается стандартная дюймовая резьба?
- 4. как обозначается стандартная дюимовая резьо<br>5. Как обозначается стандартная трубная резьба?
- 5. как обозначается стандартная труоная резьба .<br>6. Как обозначается стандартная трапецеидальная резьба?
- Как обозначается специальная резьба со стандартным профилем? 8.
- 7. Как ооозначается специальная резьоа со стандарт<br>8. Как указывается на чертеже направление резьбы?
- 8. как указывается на чертеже направление резьоы*:*<br>9. Как изображается на сборочных чертежах болтовой комплект по условным соотношениям?
- 9. Как изображается на соорочных чертежах болтовс<br>10. Как изображается шпилечный комплект в сборке?
- то. как изооражается шпилечныи комплект в соорке?<br>11. Как изображаются на чертежах винтовые соединения?
- 11. как изооражаются на чертежах винтовые сое<br>12. Дайте пример условного обозначения болта?
- 12. даите пример условного обозначения болта?<br>13. Дайте пример условного обозначения шпильки?
- 13. Даите пример условного обозначения шпиль<br>14. Дайте пример условного обозначения гайки?
- 14. Даите пример условного ооозначения гаики?<br>15. Как заштриховать резьбовое соединение в разрезе?
- 15. как заштриховать резьоовое соединение в разрезе*:*<br>16. Покажите соединение труб: прямой, муфтой, угольником.
- то. покажите соединение труо: прямои, муфтои, угольником.<br>17. Как и в каких случаях следует изображать конец глухого резьбового отверстия?
- как и в каких случаях следует изооражать конец глухого резьоового отверстия.<br>Какие упрощения допускаются применять в видах и разрезах на сборочных чертежах при изображении болтов, винтов и гаек?
- изооражении оолтов, вин<br>19. Что называется эскизом?
- 19. что называется эскизом*:*<br>20. Что называется рабочим чертежом и как он оформляется?
- 21. Как обозначаются материалы на чертежах?
- 22. Какое количество изображений на чертеже следует считать достаточным?
- 22. Какое количество изооражении на чертеже следует считать достаточным*:*<br>23. Расскажите о правилах нанесения номеров позиций на чертеже общего вида?
- 23. Расскажите о правилах нанесения номеров позиции на<br>24. Что такое спецификация чертежа, как она заполняется?
- 24. что такое спецификация чертежа, как она заполняется*:*<br>25. Что такое основная надпись? Как она располагается на чертежах различных форматов?
- 
- 25. что такое основная надпись? как она располагается на чертежах различных форматов?<br>26. Какие размеры следует указывать на чертежах общего вида?<br>27. Как располагаются аксонометрические оси в прямоvгольных из 27. Как располагаются аксонометрические диметрической проекциях?
- диметрическои проекциях*:*<br>28. Как определяется направление штриховки в аксонометрических проекциях?
- как определяется направление штриховки в аксонометрических проекциях *:*<br>Как располагаются и чему равны коэффициенты большой и малой осей эллипса прямоугольной изометрической проекции?
- прямоугольнои изометрическои проекции?<br>Как располагаются и чему равны коэффициенты большой и малой осей эллипса прямоугольной диметрической
- прямоугол<br>31. проекции?
- 31. проекции*:*<br>32. Построение изображений в программе Paint для Windows ?
- 52. ностроение изооражении в программе Paint д<br>33. Система КОМПАС-ГРАФИК, ее назначение?
- 33. Система КОМПАС-I РАФИК, ее назначение*:*<br>34. Система КОМПАС-ГРАФИК, создание текстово- графических документов (\*.kdw) ?
- 34. Система КОМПАС-I РАФИК, создание текстово- графичес<br>35. Структура рабочего окна программы КОМПАС-ГРАФИК?
- 35. Структура раоочего окна программы КОМПАС-I РАФИК*:*<br>36. Инструментальная панель (назначение и состав) в программе КОМПАС-ГРАФИК?
- зо. инструментальная панель (назначение и состав) в прогр<br>37. Использование видов в программе КОМПАС-ГРАФИК?
- 37. использование видов в программе KOMITAC-I РАФИК?<br>38. Методы построения трехмерного моделирования в программе KOMПAC-ГРАФИК?
- 38. Методы построения трехмерного моделирования в программе KOMITAC-I РАФИК*?*<br>39. Подключение и использование прикладных библиотек в программе KOMПAC-ГРАФИК?
- Перечислить привязки, их назначение и роль при создании чертежа в программе КОМПАС-ГРАФИК?
- 1 РАФИК?<br>Использование системы помощи в программе КОМПАС-ГРАФИК (строка сообщений и справка)?

### **Вопросы для подготовки к экзамену**

1.Задание плоскости на комплексном чертеже.

2.Построить фронтальную проекцию отрезка АВ, наклоненного к горизонтальнои плоскости проекции под углом 30 градусов.

3.Построить профильную и достроить горизонтальную проекции треугольнои пирамиды с учетом выреза. наибольшего наибольшего наибольшего наибольшего на исклона плоскости. В плоскости и плоскости и плоскости и пл<br>В 1990 году в 1990 году в 1990 году в 1990 году в 1990 году в 1990 году в 1990 году в 1990 году в 1990 году в

4.Линии наиоольшего наклона плоскости.

5.Через точку A провести плоскость, параллельную заданнои  $\,$ а (m||n).

о.Построить проекции линии пересечения двух конусов.

/.Проекции прямои, ее положение относительно плоскостеи проекции.

8.Построить точку пересечения прямои 1 с плоскостью. Определить видимость.

9.Построить линию пересечения цилиндра вращения с конусом вращения.

10.Частные случаи расположения плоскости по отношению к плоскостям проекции.

11.Построить проекцию центра вписаннои в треугольник окружности.

12.Построить точки пересечения прямои m с поверхностью вращения. Определить видимость прямои относительно этои поверхности.

13.Спосоо прямоугольного треугольника для определения натуральнои величины отрезка прямои и углов его наклона к плоскостям проекции.

14.Определить фронтальную проекцию прямои в∠, проходящеи через точку в и параллельнои плоскости  $\alpha$  ( $a, M$ ).

15.Построить проекции и натуральныи вид нормального сечения, проходящего через точку А

16.Оощность и различие плоскостеи частного положения.

и /. Через точку κ провести прямую, параллельнои каждои из двух пересекающихся плоскостеи α (1 h)  $H$  (m n)  $\mathbf{M}$  (m n)

18.Построить натуральную величину сечения конуса плоскостью (1 n)

19.Взаимное пересечение плоскостеи и поверхностеи вращения при различном положении их относительно плоскостеи проекции и осеи симметрии.

20.Определить натуральную величину плоского угла между пересекающимися прямыми а и о.

∠1.Построить проекции линии пересечения цилиндра плоскостью α инатуральную величину фигуры 22.Определения от точки до точки до точки до точки до точки до точки, прямой, плоскости на комплексном чертеже<br>Сечения от точки, пределах на комплексном чертеже. По точки до точки на комплексном чертеже. По точки до точки

22.Определение расстояния от точки до точки, прямои, плоскости на комплексном чертеже.

23.Достроить фронтальную проекцию пятиугольника и наити точку пересечения его с прямои. Определить видимость.<br>Построительно-проекции на турально-проекциру сечения с ферманизм плоскостью фронтально-проекции и на турально-

24.Построить проекции и натуральную фигуру сечения сферы фронтально-проецирующеи плоскостью 25.Алгоритм решения задачи на определение точек пересечения прямой с поверхностью.

25.Алгоритм решения задачи на определение точек пересечения прямои с поверхностью.

26.Из точки д принадлежащеи плоскости АВС, восстановить перпендикуляр высотои 20 мм.

27.Построить линию пересечения сферы с прямои призмои.

28.четыре основные задачи, решаемые спосооом перемены плоскостеи проекции.

29.Определить расстояние от точки A до плоскости  $\alpha$  (m || n).

30.Построить линию пересечения пирамиды с плоскостью – и натуральную величину фигуры сечения.

31.Принадлежность точки и линии различным поверхностям.

32. Определить расстояние между прямыми m и n.

33.Преооразование аксонометрическои проекции в комплексныи чертеж методом **1 .Монжа**.

зч.построить проекции и натуральную величину сечения конуса

 $\Box$ Поскостью. 35.Из точки к принадлежащеи плоскости восстановить перпендикуляр длинои 20 мм к плоскости .

36.Построить проекции линии пересечения цилиндров вращения.

37.Преооразование аксонометрическои проекции в комплексныи чертеж методом I . Монжа.

38.Построить линию пересечения плоскостеи.

39.Построить горизонтальную и профильную проекции конуса с вырезом.

40. у словия перпендикулярности прямои и плоскости.

41. Определить расстояние от точки А до плоскости.

42.Построить проекции линии пересечения двух поверхностеи.

43.Окружность в прямоугольной изометрии.

 $(BC<sub>II</sub>)$ . 44. Определить, перпендикулярны ли друг другу данные плоскости  $\alpha$  (ABC) и

45.Наити точки пересечения прямои α с поверхностью эллипсоида вращения.

46.Отрезок оощего положения. Известные Вам спосооы определения его натуральнои величины.

47.Спосооом перемены плоскостеи проекции. Определить угол наклона заданнои плоскости к  $\Pi$ ЛОСКОСТЯМ  $\ldots$ 

48.Построить проекции линии пересечения двух поверхностеи.

49.Взаимное положение двух плоскостеи.

50. Определить расстояние от точки А до плоскости

51.Построить горизонтальную и профильную проекции сферы с вырезом.

52.Определить видимости геометрических фигур на чертеже.

52.Определить видимости геометрических фигур на чертеже.<br>53.Построить горизонтальную проекцию ABC, принадлежащего плоскости .

54.Плоскости частного положения, их определение, название и примеры.

55.Наити точку пересечения прямои 1 с плоскостью (m || n). Определить видимость.

56.Способ перемены плоскостеи проекции.

58. Построить проекции сечения конуса плоскостью  $\alpha$  (f h).

эч.Спосоо прямоугольного треугольника для определения натуральнои величины отрезка прямои и углов его наклона к плоскостям проекции.

проходящей через точку б2 и параллельной плоскости 60. Определить фронтальную проекцию прямой  $(a, M)$ .  $(a, M)$ .

61.Построить проекции и натуральныи вид нормального сечения, проходящего через точку A треугольнои призмы.

62. Георема о проецировании прямого угла.

63.Определить углы наклона заданнои плоскости к плоскостям проекции.

64.На поверхности конуса наити точку, олижаишую заданнои А.

65.Ооразование и виды аксонометрических проекции.

66.Наити точки встречи прямои а с поверхностью конуса. Определить видимость.

67.Построить проекции линии пересечения поверхности цилиндра плоскостью ). Определить видимость кривои линии.

68. Георема о проецировании прямого угла.

69.Определить угол наклона плоскости ж плоскости — , пользуясь линиеи наиоольшего ската.

/0.Построить точки пересечения прямои оощего положения α с поверхностью цилиндра. Определить видимость. илим решения задачи на определение взаимность.<br>Видимость.

71.Алгоритм решения задачи на определение взаимного пересечения двух поверхностеи.

/2.Построить фронтальную проекцию линии MIN, принадлежащих поверхности конуса.

73.Построить линию пересечения поверхности сферы с призмои.

74.Параллельность прямои и плоскости; двух плоскостеи.

на расстоянии 40 мм. 75. Провести плоскость, параллельно

76.Построить линию пересечения поверхностеи вращения – сферы и конуса.

//.Каковы размеры основных форматов, установленных для выполнения машиностроительных чертежеи? Как эти форматы обозначаются?

78.Как могут оыть ооразованы дополнительные форматы чертежеи? Как они ооозначаются?

79.Какие масштаоы установлены для выполнения машиностроительных чертежеи? Как следует обозначать масштабы?

80.Как условно показывается плавныи переход от однои поверхности к другои*:* 

81.Какая линия применяется на чертежах для изооражения частеи изделия в краинем или промежуточном положении с чертежах для изображения пограничных для изображения пограничных для изображения по

82.Какая линия применяется на чертежах для изооражения пограничных деталеи «оостановка»*:* 

83.Какая линия применяется на чертежах для изооражения элементов, расположенных перед секущеи плоскостью (наложеннои проекции)*:* 

84.как заштриховывается узкая и длинная площадь сечении*:* 

85.Как заштриховываются соприкасающиеся поверхности*:* 

86.на каком расстоянии следует проводить размерные линии от параллельных линии контура, центровых, осевых, выносных и размерных линии*:* 

87.Как наносятся стрелки на коротких размерных линиях?

88.Как проставляются размеры на наклонных размерных линиях.

89.Как проставляются угловые размеры :

90.Как следует обозначать размер квадрата на рабочем чертеже?

91.Как следует ооозначать размер радиуса или диаметра сферическои поверхности?

92.Какие существуют правила нанесения на чертежах размеров фасок?

93.Как рекомендуется наносить размеры одинаковых элементов при многократном их повторении*:* 

94.Как наносятся размеры, относящиеся к одному элементу детали*:* 

95.На каком изооражении следует наносить размеры цилиндрических элементов детали?

97.что понимается под уклоном и как следует указывать его на чертежах?

98. Что называется вилом?

99.Назовите виды, получаемые на основных плоскостях проекции*:* 

100.Какие треоования предъявляются к главному изооражению *:* 

пот.как обозначать виды сверху, слева, справа, снизу, сзади, если они смещены относительно главного изображения? назооражения видом на чертеже и надписьм видом надписьм в соотмечается он на чертеже и на чертеже и на чертеже

102.Что называется местным видом. Какои надписью отмечается он на чертеже.

103.Какое изооражение называется дополнительным видом, как оно может оыть оформлено*:* 

104.Какие упрощения допускается применять, если деталь имеет несколько одинаково равномерно расположенных элементов?

105.В каких случаях следует надписывать на чертежах названия видов?

 $106.$ Что такое разрез $\ell$ 

107.Как подразделяются разрезы в зависимости от числа секущих плоскостеи?

108. Какои разрез называется поперечным?

109.Какой разрез называется продольным?

110.Какой разрез называется фронтальным?

111. Какои разрез называется профильным секущей плоскости относительно плоскости относительно плоскости относи

пился подразделяются разрезы в зависимости от положения секущей плоскости относительно горизонтальнои плоскости проекции*:* 

115.Как следует располагать на чертеже наклонные разрезы?

114.Какои разрез называется ступенчатым?

115. Какой разрез называется ломаным?

116.Какои разрез называется местным?

11/.Какое изооражение называется сечением*:* 

118.Как подразделяются сечения, не входящие в состав разреза?

119.Как оформляются на чертеже вынесенные сечения?

120.Какои надписью должны отмечаться на чертеже разрезы и сечения?

121.Как следует указывать на чертеже положение секущих плоскостеи и не положение разрез и

122.В каких случаях разрешается не указывать положение секущих плоскостеи и не отмечать разрез или сечение надписью? 123.Расская надписью, буквенных выполнения надписью, буквенных и цифровых обозначений, относящих обозначений, о

123.Расскажите о правилах выполнения надписеи, оуквенных и цифровых ооозначении, относящихся к видам, разрезам, сечениям и выносным линиям*:* 

124.Каким ооразом допускается соединять часть вида и часть разреза*:* 

125.Какие элементы и в каких случаях показываются на сечениях и разрезах незаштрихованными?

126.В каких случаях допускается изооражать длинные предметы или их элементы с разрывами?

127. Что представляет собои выноснои элемент? Как он оформляется на чертеже?

128.Сколько классов шероховатостеи поверхностеи установлено стандартом*:* 

129.Каким знаком обозначаются на чертеже шероховатости поверхностеи, образующихся удалением слоя, снятия стружки и поверхностеи, которые ооразуются оез удаления слоя*:* 

130.Как поставить знак шероховатости, если все поверхности детали должны оыть однои и тои же 131.Что обозначает знак, поставление знак, поставление в правом в правом в правом в правом в правом в правом в

131.Что обозначает знак, поставленныи в правом верхнем углу чертежа?

132.На каких линиях располагают обозначения шероховатости поверхностеи?

133.Какими параметрами определяется любая резьба :

134.Как ооозначается коническая резьоа на стержне и в отверстии?

135.Как изображается цилиндрическая резьоа на стержне и в отверстии*:* 

136.Как изооражается в профильном разрезе стержень, ввернутыи в глухое отверстие?

137.Как следует изображать на чертеже резьбу с нестандартным профилем?

### **Примерные задания контрольных работ**

### **ПРИЛОЖЕНИЕ Б**

### ВАРИАНТЫ ЗАДАНИЙ ДЛЯ КОНТРОЛЬНОЙ РАБОТЫ

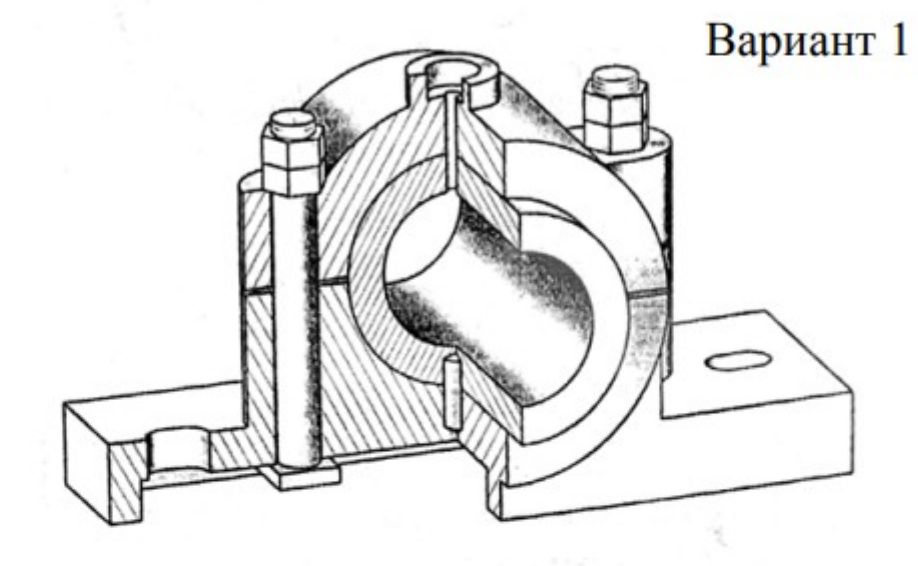

#### Подшипник

Подшипник - опора валов и врапающихся осей. По типу трения различают подпининики качения и подпишники скольжения.

На чертеже изображен подиципник скольжения, вкладыці которого (2) для предотвращения сдвига закреплен на птифте (4). едата закреплен на питоте (7).<br>Крышка (3) присоединяется к<br>корпусу подпинныка (1) болгом<br>(5), гайкой (6) и контритикой (7). Последняя служит гарантией от саморазвинчивания гайки при вибрации подцинника, которую он испытывает при работе.

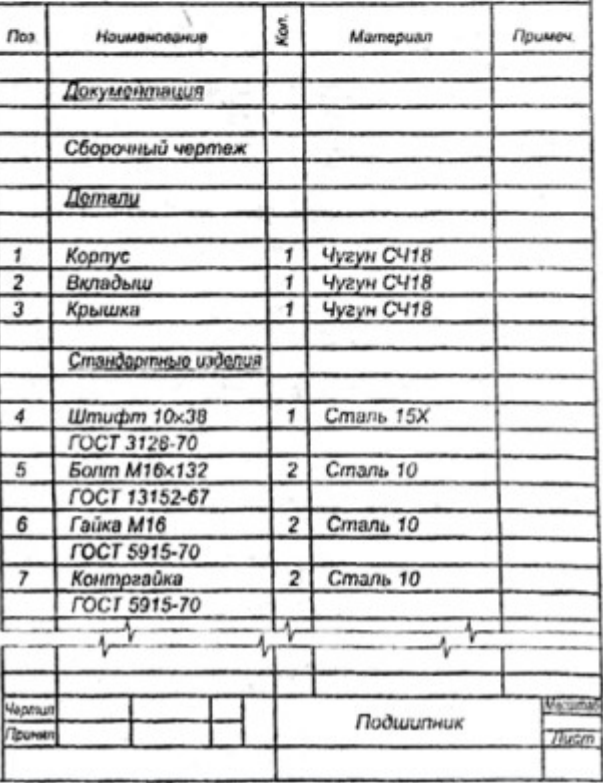

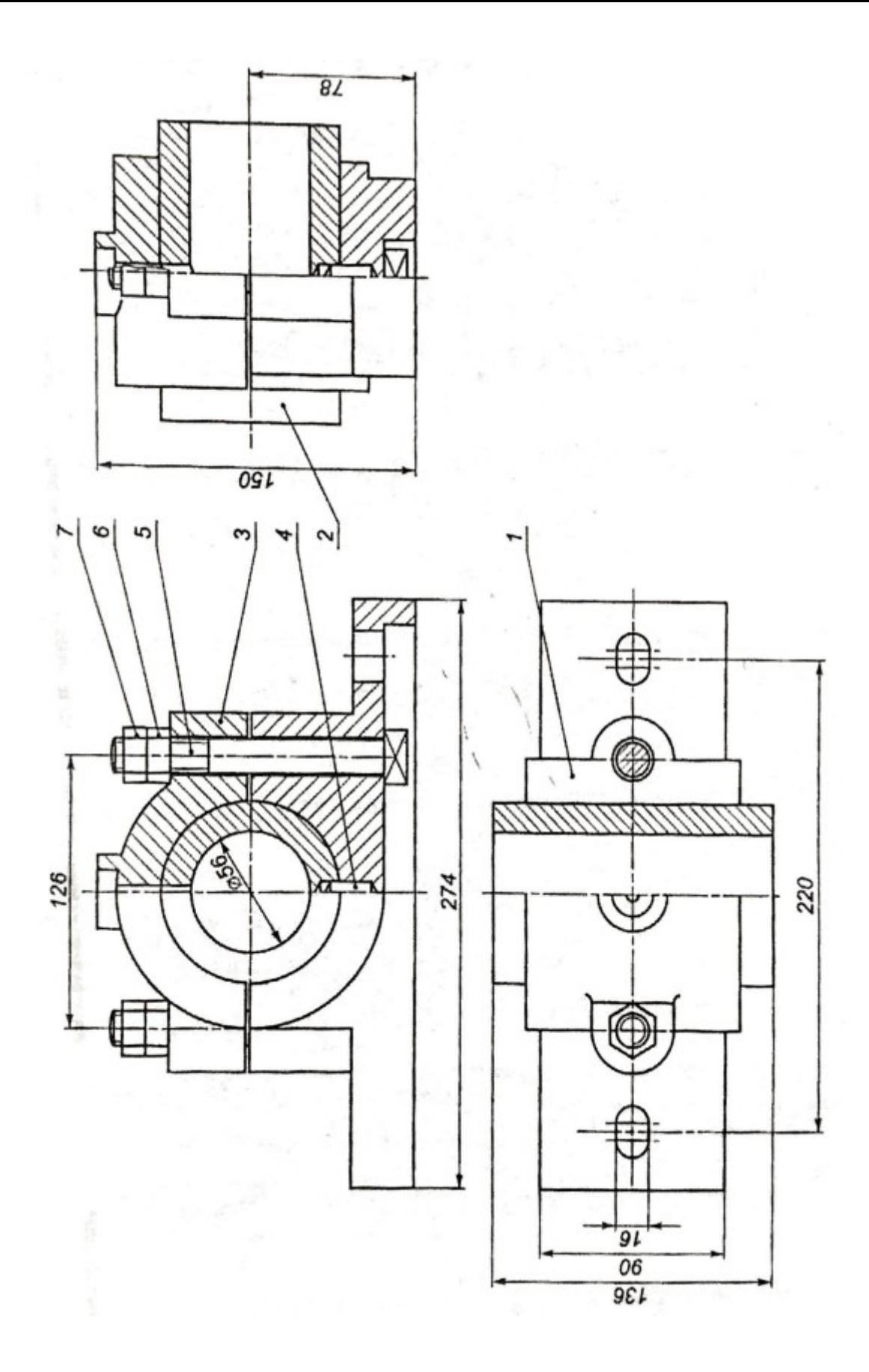

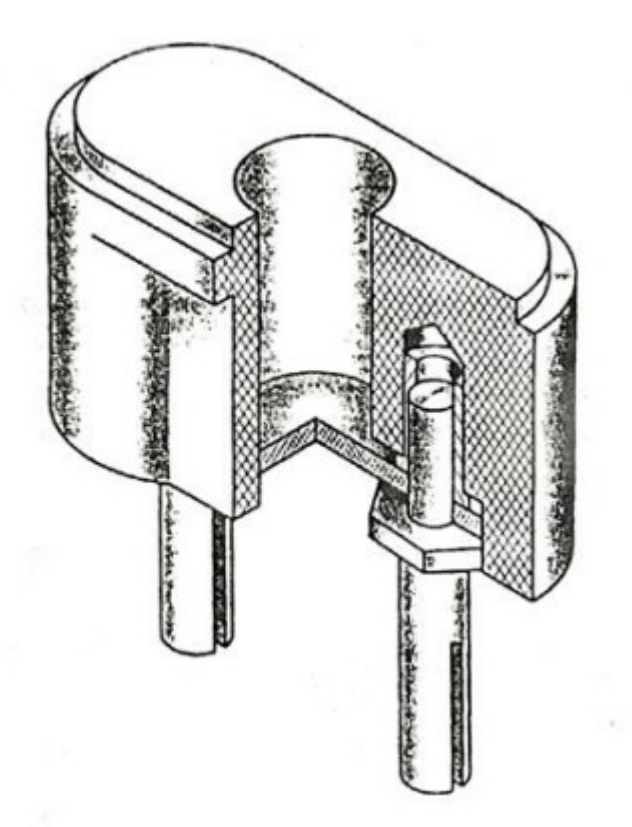

## Вариант 2

### Вилка штепсельная

Вилка штепсельная - часть штепсельного соединения, которое состоит из штепсельной розетки, укрепленной неподвижно, и штепсельной вилки, соединенной проводами с переносными приборами.

В сквозное отверстие корпуса (4)<br>штепсельной вилки подводится шнур, концы которого закрепляются на штырях - контактных ножках (1), - навинчивающихся на запрессованные в корпус втулки (3).

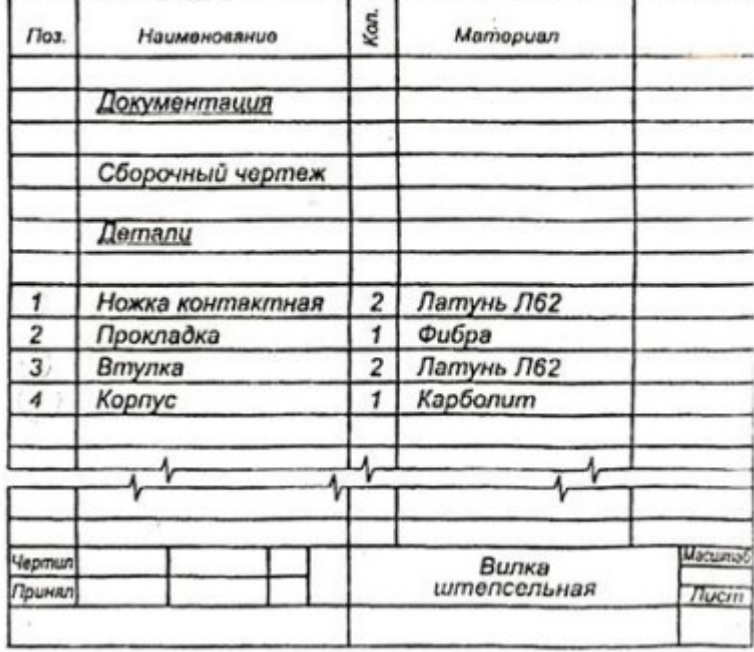

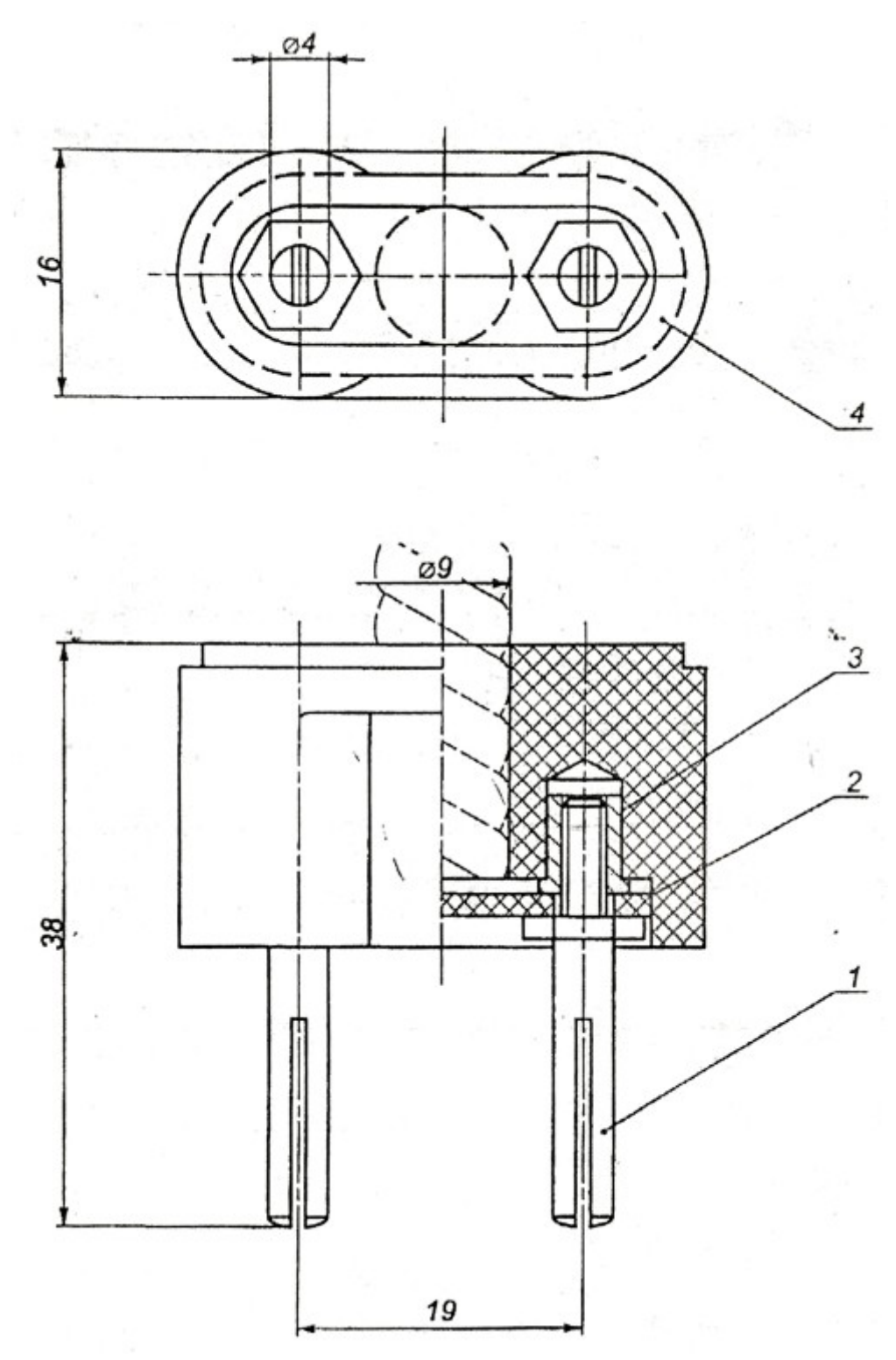

**3. Методические материалы, определяющие процедуру и критерии оценивания сформированности компетенций при проведении промежуточной аттестации**

### **Критерии формирования оценок по ответам на вопросы, выполнению тестовых заданий**

- оценка «<mark>отлично</mark>» выставляется обучающемуся, если количество правильных ответов на вопросы составляет 100 - 90% от общего объёма заданных вопросов;

вопросы составляет 100 – 90% от общего объёма заданных вопросов;<br>роценка **«хорошо»** выставляется обучающемуся, если количество правильных ответов на вопросы -  $89 - 76\%$  от общего объёма заданных вопросов;

вопросы — 89 — 76% от общего объёма заданных вопросов;<br>оценка **«удовлетворительно»** выставляется обучающемуся, если количество правильных ответов на тестовые вопросы -75-60 % от общего объёма заданных вопросов;

ответов на тестовые вопросы –75–60 % от общего объёма заданных вопросов;<br>ощенка **«неудовлетворительно»** выставляется обучающемуся, если количество правильных

### **Критерии формирования оценок по результатам выполнения заданий**

**«Отлично/зачтено»** – ставится за работу, выполненную полностью без ошибок и недочетов.

«**Отлично/зачтено»** — ставится за работу, выполненную полностью без ошибок и недочетов.<br>**«Хорошо/зачтено»** — ставится за работу, выполненную полностью, но при наличии в ней не более одной негрубой ошибки и одного недочета, не более трех недочетов.

одной негрубой ошибки и одного недочета, не более трех недочетов.<br>**«Удовлетворительно/зачтено»** – ставится за работу, если обучающийся правильно выполнил не менее 2/3 всей работы или допустил не более одной грубой ошибки и двух недочетов, не более одной грубой и одной негрубой ошибки, не более трех негрубых ошибок, одной негрубой ошибки и двух

недочетов.<br>**«Неудовлетворительно/не зачтено»** – ставится за работу, если число ошибок и недочетов превысило норму для оценки «удовлетворительно» или правильно выполнено менее 2/3 всей работы. *Виды ошибок:* 

*- грубые ошибки: незнание основных понятий, правил, норм; незнание приемов решения задач; ошибки, показывающие неправильное понимание условия предложенного задания.*

*- негрубые ошибки: неточности формулировок, определений; нерациональный выбор хода решения.*

*- недочеты: нерациональные приемы выполнения задания; отдельные погрешности в формулировке выводов; небрежное выполнение задания.*

### **Критерии формирования оценок по экзамену**

**Критерии формирования оценок по экзамену**<br>Отлично» – студент приобрел необходимые умения и навыки, продемонстрировал навык» практического применения полученных знаний, не допустил логических и фактических ошибок

практического применения полученных знаний, не допустил логических и фактических ошибок<br>**«Хорошо»** – студент приобрел необходимые умения и навыки, продемонстрировал навык практического применения полученных знаний; допустил незначительные ошибки и неточности.<br>«Удовлетворительно» – студент допустил существенные ошибки.

«**Удовлетворительно»** – студент допустил существенные ошибки.<br>«**Неудовлетворительно»** – студент демонстрирует фрагментарные знания изучаемого курса;

### **Критерии формирования оценок по зачету**

К зачету допускаются студенты, выполнившие более 60% заданий по самостоятельной работе в 7 семестре.

семестре.<br>**«Зачтено»** - студент демонстрирует знание основных разделов программы изучаемого курса: его базовых понятий и фундаментальных проблем; приобрел необходимые умения и навыки, освоил вопросы практического применения полученных знаний, не допустил фактических ошибок при ответе, ЛИШЬ достаточно последовательно и логично излагает теоретический материал, незначительные нарушения последовательности изложения и некоторые неточности.

незначительные нарушения последовательности изложения и некоторые неточности.<br>«**Незачтено**» - выставляется в том случае, когда студент демонстрирует фрагментарные знания» основных разделов программы изучаемого курса: его базовых понятий и фундаментальных проблем. У экзаменуемого слабо выражена способность к самостоятельному аналитическому мышлению, имеются затруднения в изложении материала, отсутствуют необходимые умения и навыки, допущены грубые ошибки и незнание терминологии, отказ отвечать на дополнительные вопросы, знание которых необходимо для получения положительной оценки.

### Описание процедуры оценивания «Оценивания контрольной работы».

оценивание проводится ведущим преподавателем. По результатам проверки контрольнои , раоота считается выполненнои при условии соолюдения перечисленных условии:

- выполнены все задания;
- слеланы выволы:
- отсутствуют ошибки;
- оформлено в соответствии с требованиями.

в том случае, если работа не отвечает предъявляемым требованиям, то она возвращается автору на дораоотку. Ооучающиися должен переделать раооту с учетом замечании и предоставить для

### Экспертный лист

оценочных материалов для проведения промежуточной аттестации по

дисциплине «Инженерная и компьютерная графика»

Спениальность

23.05.01 Наземные транспортно-технологические средства

(код и наименование)

### Специализация

«Подъемно-транспортные, строительные, дорожные средства и оборудование»

(наименование)

инженер

квалификация выпускника

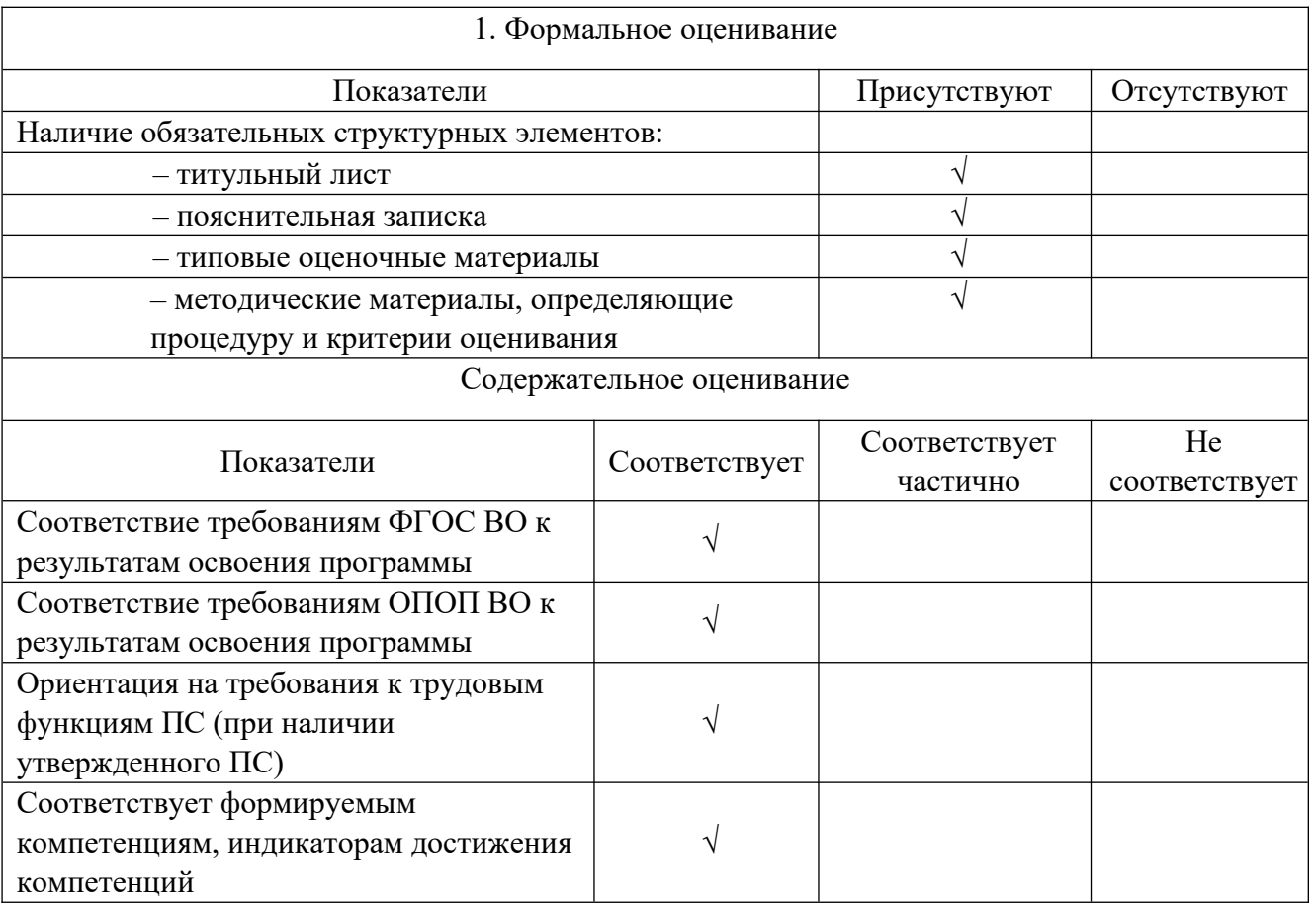

Заключение: ФОС рекомендуется/ не рекомендуется к внедрению; обеспечивает/ не обеспечивает объективность и достоверность результатов при проведении оценивания результатов обучения; критерии и показатели оценивания компетенций, шкалы оценивания обеспечивают/ не обеспечивают проведение всесторонней оценки результатов обучения.

Эксперт, должность, ученая степень, ученое звание  $\sqrt{2}$ 

(подпись)

 $(\Phi$ *HO*)

 $M\Pi$